## TLS Support

This is the default behaviour (need to confirm, just hit a random site) when an older FireFox browser tries to connect to web server that has dropped TLS 1.0 support.

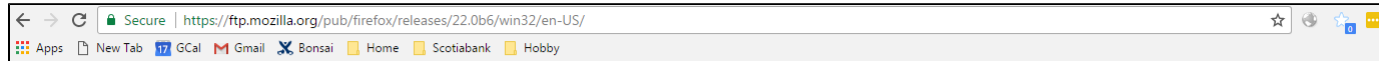

## Index of /pub/firefox/releases/22.0b6/win32/en-US/

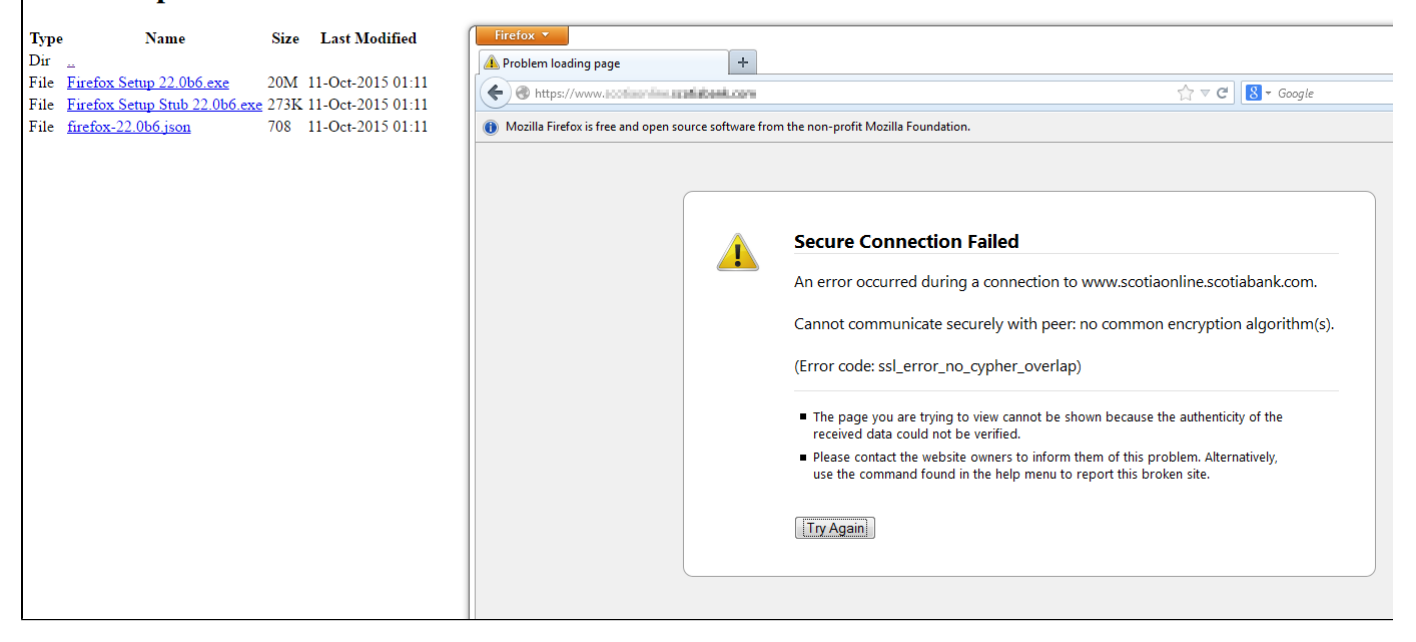